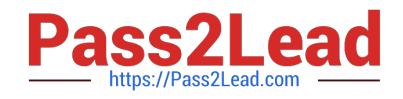

# **C2090-545Q&As**

DB2 9.7 SQL Procedure Developer

# **Pass IBM C2090-545 Exam with 100% Guarantee**

Free Download Real Questions & Answers **PDF** and **VCE** file from:

**https://www.pass2lead.com/c2090-545.html**

100% Passing Guarantee 100% Money Back Assurance

Following Questions and Answers are all new published by IBM Official Exam Center

**C** Instant Download After Purchase

**83 100% Money Back Guarantee** 

365 Days Free Update

800,000+ Satisfied Customers  $\epsilon$  or

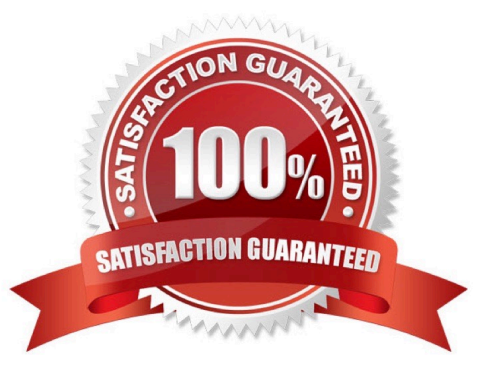

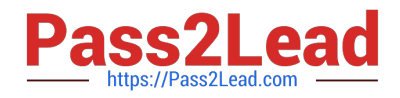

# **QUESTION 1**

Which of the following steps are required to debug a stored procedure using IBM Data Studio?

- A. Deploy the stored procedure from the data development project, debug the stored procedure.
- B. Debug the stored procedure from the Data Source Explorer.
- C. Deploy the stored procedure from the data development project, choose option for debugging and then debug.
- D. Debug the stored procedure from the IBM Data Studio command line console.

Correct Answer: C

# **QUESTION 2**

Given the procedure show below:

```
CREATE PROCEDURE foo (IN p1 INTEGER, OUT p2 INTEGER)
BEGIN
  DECLARE I INTEGER DEFAULT 0;
L1: LOOP
      IF = p1 THEN
         LEAVE L1:
      ELSE
         SET i = i + 1END IF:
 END LOOP:
 SET P2 = i * 2END;
```
If the following statement is executed from the Command Line Processor:

CALL fco(50, ?)

What will be the value of P2?

A. 50

B. 51

 $C. 100$ 

D. 102

Correct Answer: C

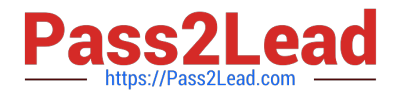

#### **QUESTION 3**

Which statementdescribes what must be done to create an SQL procedure that returns a result set?

A. Specify the clause DYNAMIC RESULT SETS 1 in the CREATE PROCEDURE statement; declare a cursor within the procedure body; open the cursor; exit the procedure without closing the cursor.

B. Specify the clause DYNAMIC RESULT SETS 1 in the CREATE PROCEDURE statement; code a SELECT statement in the procedure body.

C. Execute the CREATE PROCEDURE statement using the defaults; declare a cursor within the procedure body; open the cursor; exit the procedure without closing the cursor.

D. Execute the CREATE PROCEDURE statement using the defaults; declare a cursor within the procedure body; open the cursor; retrieve each row into output variables; close the cursor before exiting the procedure.

Correct Answer: A

# **QUESTION 4**

What is a reason to use SQL procedures in DB2?

- A. to use different programming languages
- B. to reduce code sharing
- C. to move business logic rules into the database
- D. to eliminate the need for testing
- Correct Answer: C

# **QUESTION 5**

Which statement will change the value of a special register?

- A. UPDATE SPECIAL REGISTER TIME = ?2:30:00?UPDATE SPECIAL REGISTER TIME = ?2:30:00
- B. UPDATE SPECIAL REGISTERSCHEMA = \\'DB2ADMIN\\'
- C. SET CURRENT TIME = ?2:30:00?SET CURRENT TIME = ?2:30:00
- D. SET CURRENT SCHEMA = \\'DB2ADMIN\\'

Correct Answer: D

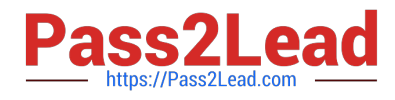

[C2090-545 PDF Dumps](https://www.pass2lead.com/c2090-545.html) [C2090-545 VCE Dumps](https://www.pass2lead.com/c2090-545.html) [C2090-545 Braindumps](https://www.pass2lead.com/c2090-545.html)